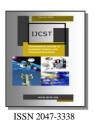

# Design and Implementation of Research Module in Educational KM System

Anubhav Kumar<sup>1</sup> and P. C. Gupta<sup>2</sup>

<sup>1</sup>JNU Jaipur, India

<sup>2</sup>Kota University Kota, India

<sup>1</sup>anubhavkumarsharma@gmail.com, <sup>2</sup>gupta.pc26@gmail.com

Abstract— Enterprise Resource Planning (ERP) technology has great impact on our business world. Many multinational companies are using ERP technology for the improvements in their productivity. Currently, this technology is being used in Higher Educational Institutes (HEI) as a replacement of their legacy system to achieve their mission and vision. In this paper a research module is designed and implemented as a knowledge management tool which can be helpful to the faculties, management and researchers of the higher educational institutions.

Index Terms— ERP, KM, EKMS, Tacit Knowledge and Explicit Knowledge

#### I. INTRODUCTION

NOWLEDGE management is the new trends adopted by the many organization in 21<sup>st</sup> centuries. Knowledge management is techniques to manage the knowledge of an organization with help of Information Technology for further use and enhancement of others knowledge by sharing the knowledge. Before moving in to the knowledge management first we have to understand that what knowledge is. Knowledge is not a word, it's a part of knowledge hierarchy.

## Knowledge Hierarchy

Rouse (2002) draws the difference between data, information and knowledge. Data are the results of measurements of variables, for example voltages, response times, or opinions. Information is an assembly or arrangement of data in a comprehensive from capable of communication and use, for example tables or charts of statistics or trends and Knowledge is information evaluated and organized by the human mind, so that it can be used purposefully, for example conclusions or explanations [6].

Bierly et al. (2000) adds an additional higher level i.e., wisdom in this hierarchy [5], [13].

• Data (relevance + purpose)

• Information (application)

• Knowledge (institution + experience)

Wisdom

Backman (1997) proposes a five-level knowledge hierarchy in which knowledge can often be transformed from a lower level to a more valuable higher level [4]:

- Data Text, fact, code, image, sound
- Information Organized, structured, interpreted, summarized
- Knowledge Case, rule, process, model
- Expertise reasoning fast & accurate advice, explanation, justification of result & reasoning

Knowledge Management is the process of creating, capturing and using knowledge to enhance organizational performance [1].

Gryskiewicz propose the six principle of knowledge management:

- 1. Knowledge is personal.
- 2. Capturing knowledge does not ensure an increase in performance
- 3. Acceptance of Knowledge Management comes by connecting people.
- 4. Technology is necessary
- Knowledge Management learning events focusing on helping individuals and team learn before.
- 6. A key component to the successful delivery of knowledge management solutions is going.

## KM Models

In past may others proposed common models for many authors (Choo, 1998; Weick, 2001; Nonaka and Takeuchi, 1995; Wiig, 1993; Von Krogh and Roos, 1995; Boistot, 1998; Beer, 1984) have described the KM models. These KM models link the KM frameworks to key KM concepts and the major phases of KM cycle. The various models are as follows:

- The Von Krogh and Roos Model of Organizational Epistemology
- The Nonaka and Takeuchi Knowledge Spiral Model
- The Choo Sense-making Km model

- The Wiig Model for Building and Using Knowledge
- The Boistot I- Space km Model

Holsapple and Joshi (2003) present an extensive framework consisting of six steps (Acquire, Select, Internalize, Use, Generate, Generate) with supporting activities [2].

## Knowledge Management Tools and Techniques

Knowledge Management (KM) Methods and Tools was compiled and agreed by the Asian Productivity Organization (APO) KM methods and tools expert team in Singapore in August 2009. It represents those methods and tools implemented by the most successful organizations around the world, within their KM implementation initiatives. These tools are categorized in two parts firstly, Non-Information Technology (IT) Methods and Tools and, secondly, as IT Methods and Tools. They are all considered important methods and tools [9].

#### Non-IT Methods and Tools

- 1. Brainstorming
- 2. Learning and Idea Capture
- 3. Peer Assist
- 4. Learning Reviews
- 5. After Action Review
- 6. Storytelling
- 7. Collaborative Physical Workspace
- 8. APO Knowledge Management Assessment Tool
- 9. Knowledge Café
- 10. Community of Practice
- 11. Taxonomy

## IT Methods and Tools

- 12. Document Libraries leading to a Document Management System
- 13. Knowledge Bases (Wikis, etc.)
- 14. Blogs
- 15. Social Network Services
- 16. Voice and Voice-over-Internet Protocol (VOIP)
- 17. Advanced Search Tools
- 18. Building Knowledge Clusters
- 19. Expert Locator
- 20. Collaborative Virtual Workspaces
- 21. Knowledge Portals
- 22. Video sharing

## II. REQUIREMENT OF RESEARCH MODULE IN EKM SYSTEM

Educational enterprises are big source of knowledge creation and utilization because all faculties and research scholar acts as knowledge source, students are knowledge gainer, so it is must to capture and store the knowledge of faculties and researchers, so others can able to utilize its

whole knowledge. We can classify knowledge mainly in two categories [3], [7], [10]:

*Explicit*: which are stored in hard document form and can easily store, extract and manage.

*Tacit:* it's just opposite to Explicit; stores in human mind and comes from lots of experience and very difficult to extract and manage.

Knowledge management systems can contribute to enhancing the different types of activities these organizations perform. Knowledge management can aid educational institutions in improving their decision-making processes, in reducing the time for designing curriculum, in research development, in improving academic and administrative activities, and in lowering operating costs [12], [8]. In the current time all university and higher Educational Institutes (HEI) are tightly involved in research activity.

Most educational institution or university does not have any tool or application is there to store the research knowledge of faculties and researchers. After the complete analysis of the requirement of research activities, it has found that a research module also include with educational-KM tool. With the inclusion of this tool, the above mentioned requirements would be completed. In the following section knowledge management tool and its design methodology has been explained.

### III. PROPOSED METHODOLOGY

The methodology being discussed to design the EKMS tool is inspired after the complete analysis of the ERP system of the Lingaya's University, India. This tool mainly govern faculties and research schlors. Research module of EKM tool and its interactions with different modules are shown throug the following figures. As described in fig 1 we divide research mudule in four submodules, workshop,research projects, publication and reseach products. And each of sub modules further sub divide. Following table shows brief exxplaination of the each sub modules.

Table 1 shows different user types of the tool deppend on their resposibilities in the intitution, Table 2 describe workshop/ seminar module implementation in detail and Table 3 shows further extension of workshop/seminar activity. Table 4 describe research project module in detail and Table 5 exxplain student information whose involve in reserch project activity.

Table 6 describe the book writing detail which come under the publication sub-module and Table 7 explains the chapter writing in a book which is again a sub module in publication module.

Table 8, Table 9, Table 10 and Table 11 describe the research paper wirting active of publication module; table 8 shows paper detail, while table 9 explain co-authors details and table 10 and table 11 explains regarding national and international conference and journals. In the last Table 12 explain the technical report writing details.

Table 13 explain the research product detail for copyright and patent.

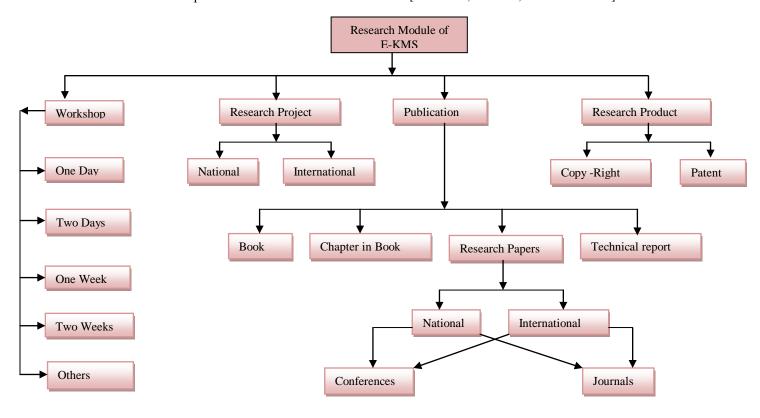

Fig. 1: Research module of EKMS

## Detailed Description of Each Sub-Modules

Table 1: User type of Module

| User Types                             | Number of Users | Scope                  | Job Assigned                                      |
|----------------------------------------|-----------------|------------------------|---------------------------------------------------|
| Master User/Administrator of<br>System | 1               | Overall in-charge      | Administrator                                     |
| Faculty                                | Finite numbers  | With-in the Enterprise | Update and Create/Read                            |
| Research Scholar (Students)            | Finite Numbers  | With-in the Enterprise | Create & update (Workshop is disable for student) |

## 1) Workshop Sub-Module

Table 2: Workshop/ Seminar Module

| Fields & | & attribute Description     |                                                  |                                           |
|----------|-----------------------------|--------------------------------------------------|-------------------------------------------|
| S No     | Field Name                  | Field Description                                | Type of field Used in User interface Form |
| 1        | Faculty Code                | Faculty code given by Institute                  | Drop down Box                             |
| 2        | Faculty Name                | Name of Faculty                                  | Text Box                                  |
| 3        | Faculty Designation         | Designation of Faculty                           | Drop down Box                             |
| 4        | Date                        | Current date                                     | Date Type                                 |
| 5        | Workshop/Seminar Duration   | When workshop was held fro & to                  | 2 Date type Field                         |
| 6        | Type of Workshop            | 1, 2 Day, or 1 week, 2 week                      | Drop Down Box                             |
| 7        | Scope of Workshop/Seminar   | Scope may be Regional, National or International | Drop Down Box                             |
| 8        | Details Of Workshop/Seminar | See Table No 3 (for filling per detail)          |                                           |
| 9        | Certificate                 | Submit scan copy of certificate                  | File upload box is used                   |
| 10       | Others                      | Comments                                         | Multi Line Box                            |

Table 3: Workshop/Seminar Detail

| Detail of Workshop/Seminar |                                |                                                                                              |                                           |
|----------------------------|--------------------------------|----------------------------------------------------------------------------------------------|-------------------------------------------|
| S No.                      | Field Name                     | Field Description                                                                            | Type of field Used in User interface Form |
| 1                          | Session                        | Number of Session 1,2,3 or extra                                                             | Drop Down Box                             |
| 2                          | Recourse person                | Name of Resource Person                                                                      | Text Box                                  |
| 3                          | Affiliation of Resource Person | Resource Person Affiliation                                                                  | Text Box                                  |
| 4                          | Topic cover                    | Topic cover in Current session                                                               | Text Box                                  |
| 5                          | Resource Material Type         | Type of Material provided of used for current session (text, pdf, ppt, video, lecture Notes) | Check Box or Radio Box                    |
| 6                          | Resource Material Submission   | Submit the material                                                                          | File Upload Box                           |

## 2) Research Project Sub-Module

Table 4: Research Project

| Field D | escription                  |                                  |                                              |
|---------|-----------------------------|----------------------------------|----------------------------------------------|
| S No.   | Field Name                  | Field Description                | Type of field Used in User interface<br>Form |
| 1       | Faculty Code                | Faculty code given by Institute  | Drop down Box                                |
| 2       | Faculty Name                | Name of Faculty                  | Text Box                                     |
| 3       | Faculty Designation         | Designation of Faculty           | Drop down Box                                |
| 4       | Student Association         | Yes / No                         | Radio Button                                 |
| 5       | No of Students              | How many student associated with | Text box                                     |
| 6       | Student Detail              | See table No 5                   |                                              |
| 7       | Scope of Project            | Local/National/International     | Drop Down Box                                |
| 8       | Sponsored Body              | Who is made sponsored            | Text Box                                     |
| 9       | Project Budget              | Amount                           | Text Box                                     |
| 10      | Time/Duration               | Time for completion the project  | Text Box                                     |
| 11      | Project Description         | Description of Project           | Multi-Line Box                               |
| 12      | Document or MOU certificate | Document submission              | File Upload Box                              |

Table 5: Student Description

| Student Description (If any) |                 |                        |                                              |
|------------------------------|-----------------|------------------------|----------------------------------------------|
| S No.                        | Field Name      | Field Description      | Type of field Used in User interface<br>Form |
| 1                            | Student Roll No | Roll Number of student | Drop Down Box                                |
| 2                            | Student Name    | Name                   | Text Box                                     |
| 3                            | Branch          | Stream                 | Text Box                                     |
| 4                            | Year            | Studying Year          | Text Box                                     |

## 3) Publication Sub-Module

Table 6: Book Sub-Module

| Book D | escription                    |                                   |                                              |
|--------|-------------------------------|-----------------------------------|----------------------------------------------|
| S No.  | Field Name                    | Field Description                 | Type of field Used in User interface<br>Form |
| 1      | Faculty code /Student roll no | Faculty core or Student Roll No   | Drop Down Box                                |
| 2      | Faculty name/student name     | Name of Faculty or Student        | Text Box                                     |
| 3      | Title of book                 | Name of written book              | Text Box                                     |
| 4      | Co-Author                     | Name of Co author (If any)        | Text Box                                     |
| 5      | Name of publisher             | Publisher Name                    | Text Box                                     |
| 6      | Price                         | MRP of Book                       | Text Box                                     |
| 7      | Subject                       | Broad Area of Application of Book | Text Box                                     |
| 8      | Scope                         | Regional/National/International   | Drop Down Box                                |

Table 7: Chapter in Book Sub-Module

| Book Do | escription                    |                                   |                                              |
|---------|-------------------------------|-----------------------------------|----------------------------------------------|
| S No.   | Field Name                    | Field Description                 | Type of field Used in User interface<br>Form |
| 1       | Faculty code /Student roll no | Faculty core or Student Roll No   | Drop Down Box                                |
| 2       | Faculty name/student name     | Name of Faculty or Student        | Text Box                                     |
| 3       | Title of book                 | Name of written book              | Text Box                                     |
| 4       | Co-Author                     | Name of Co author (If any)        | Text Box                                     |
| 5       | Chapter Name                  | Title Of Chapter                  | Text Box                                     |
| 6       | Page Number                   | Page Number in Book               | Text Box                                     |
| 7       | Name of publisher             | Publisher Name                    | Text Box                                     |
| 8       | Price                         | MRP of Book                       | Text Box                                     |
| 9       | Subject                       | Broad Area of Application of Book | Text Box                                     |
| 10      | Scope                         | Regional/National/International   | Drop Down Box                                |

Table 8: Research Paper Sub-Module

| Research Paper |                               |                                  |                                              |
|----------------|-------------------------------|----------------------------------|----------------------------------------------|
| S No.          | Field Name                    | Field Description                | Type of field Used in User interface<br>Form |
| 1              | Faculty code /Student roll no | Faculty core or Student Roll No  | Drop Down Box                                |
| 2              | Faculty name/student name     | Name of Faculty or Student       | Text Box                                     |
| 3              | Title of Paper                | Title of paper                   | Text Box                                     |
| 4              | Co-Author                     | Yes/ No                          | Radio Button                                 |
| 5              | No of Students                | How many student associated with | Text box                                     |
| 6              | Co-Author Detail              | See table No 9                   |                                              |
| 7              | Published In                  | Journal/ Conference              | Radio Button                                 |
| 8              | Journal                       | See Table No 10                  |                                              |
| 9              | Conference                    | See Table No 11                  |                                              |
| 10             | Scope                         | Regional/National/International  | Drop Down Box                                |

Table 9: Co-author Detail

| Co-Autl | hor Description (If any) |                    |                                              |
|---------|--------------------------|--------------------|----------------------------------------------|
| S No.   | Field Name               | Field Description  | Type of field Used in User interface<br>Form |
| 1       | Name                     | Name               | Text Box                                     |
| 2       | Affiliation              | Where he/she works | Text Box                                     |
| 3       | Designation              | Designation        | Text Box                                     |
| 4       | Contact Detail           | Contact Detail     | Multi-Line Box                               |

Table 10: Journal (if journal) Description

| Research Paper Journal |                                  |                                 |                                              |
|------------------------|----------------------------------|---------------------------------|----------------------------------------------|
| S No.                  | Field Name                       | Field Description               | Type of field Used in User interface<br>Form |
| 1                      | Name of Journal                  | Journal Name                    | Text Box                                     |
| 2                      | Volume of current issue          | Current Issue Information       | Text Box                                     |
| 3                      | ISBN number                      | ISBN number                     | Text Box                                     |
| 4                      | Impact factor                    | Impact factor (if any)          | Text Box                                     |
| 5                      | Affiliation of journal           | Affiliation or Sponsored Body   | Text box                                     |
| 6                      | Acceptance Letter                | Acceptance Letter               | File upload Box                              |
| 7                      | Web link (if any)                | Website Address                 | Text Box                                     |
| 8                      | Scope                            | Regional/National/International | Drop Down Box                                |
| 9                      | Paper submission (pdf form only) | Full Paper                      | File Upload Box                              |

Table 11: Conference (if conference) Description

| Researc | ch Paper Conference              |                               |                                              |
|---------|----------------------------------|-------------------------------|----------------------------------------------|
| S No.   | Field Name                       | Field Description             | Type of field Used in User interface<br>Form |
| 1       | Name of conference               | Conference Name               | Text Box                                     |
| 2       | Date of conference               | Conference Date fro and to    | Text Box                                     |
| 3       | ISBN number of proceedings       | ISBN number                   | Text Box                                     |
| 4       | Place of conference              | Venue of Conference           | Text Box                                     |
| 5       | Sponsored body                   | Affiliation or Sponsored Body | Text box                                     |
| 6       | Acceptance Letter                | Acceptance Letter             | File upload Box                              |
| 7       | Web link (if any)                | Website Address               | Text Box                                     |
| 8       | Scope                            | National/International        | Drop Down Box                                |
| 9       | Paper submission (pdf form only) | Full Paper                    | File Upload Box                              |
| 10      | Certificate submission           | Certificate                   | Text Box                                     |

Table 12: Technical Report Sub-Module

| <b>Technical Report Description</b> |                               |                        |                                              |
|-------------------------------------|-------------------------------|------------------------|----------------------------------------------|
| S No.                               | Field Name                    | Field Description      | Type of field Used in User interface<br>Form |
| 1                                   | Faculty code /Student roll no | Name                   | Text Box                                     |
| 2                                   | Faculty name/student name     | Where he/she works     | Text Box                                     |
| 3                                   | Publish in                    | Designation            | Text Box                                     |
| 4                                   | Name of publisher             | Contact Detail         | Text Box                                     |
| 5                                   | Co-author (if any)            | See Table No 11        |                                              |
| 6                                   | Scope                         | National/International | Drop Down Box                                |

Table 13: Research product Sub-Module

| Technical Report Description |                               |                            |                                              |
|------------------------------|-------------------------------|----------------------------|----------------------------------------------|
| S No.                        | Field Name                    | Field Description          | Type of field Used in User interface<br>Form |
| 1                            | Name Product                  | Description                | Text Box                                     |
|                              | Type of                       | copyright/patent           | Drop Down Box                                |
| 2                            | Faculty code /Student roll no | Roll No or Employee Code   | Text Box                                     |
| 3                            | Faculty name/student name     | Name of Faculty or Student | Text Box                                     |
| 4                            | Body                          | copyright/patent body      | Text Box                                     |
| 5                            | Date of issued                | Date if issue              | Date                                         |
| 6                            | Date of applied               | Applied Date               | Date                                         |
| 7                            | Issued no/code                | Number                     | Text Box                                     |
| 8                            | Copy of certificate           | Certificate copy           | File upload Box                              |
| 9                            | Scope                         | National/International     | Drop Down Box                                |

## IV. RESULTS AND CONCLUSION

In this paper we have shown, how the modules related to teaching and learning can be added with the educational KM tool. A case study of Lingaya's University is considered among 80 persons for whole work for finding the needs of research module in KM tool. The complete work is done through the following steps:

1. Study and analysis of need of research activity.

- 2. Find out different area of research activity and further subdivide them into sub-module and sub to sub-module.
- 3. Finally design the interface for each of module (including sub modules) for final implementation.

In this work we have included research module as knowledge management tool which could be useful to the faculty to extract, store and reuse their knowledge. It can also be helpful to the research students and others faculties.

Institute management will also be benefitted to utilize the stored knowledge in the future. Future work could be to implement two more modules practical/Lab module and lecture module in the EKM tool.

## ACKNOWLEDGMENT

I acknowledge the whole management, Faculties & staff of Lingaya's University to encourage me and provide required data for this research work.

#### APPENDIX

See appendix A for the sample snapshot of the implemented module (Login form for Faculties).

#### REFERENCES

- Reduction of the vulnerability of the rural poor, document available at websitewww.deza.admin.ch/en/Dossiers/Mozambique/Rural\_Development.
- [2] Holsapple, C.W. and Joshi, K.D. (2003), A knowledge management Ontology, in: Holsapple, C.W. (Ed.), handbook on Knowledge management, Vol. 1, Springer Verlag, Berlin.
- [3] J.M. Carroll, C.W. Choo, D.R. Dunlap, P.L. Isenhour, S.T. Kerr, A. MacLean & M.B. Rosson; Knowledge Management Support for Teachers; Educational Technology Research and Development, 51 (4), pp. 42-64 2003.
- [4] Beckman, T. (1999) 'The current state of knowledge management' in Liebowitz, J. (Eds), Knowledge management Handbook, Boca raton, FL: CRC Press.
- [5] Tzu Bierly, P.E., Kessler, E.H. and Christensen, E.W. (2000) 'Organizational learning, knowledge and wisdom', Journal of Organizational Change Management, Vol. 13, No.6, pp.595-618.
- [6] Rouse, W.B. (2002) 'Need to know- information, knowledge, and decision making', IEEE Transactions on Systems, Man, and Cybernetics-Part C: Applications and Reviews, Vol. 32, No.4, pp.282-292'.

- [7] Anubhav Kumar; P C Gupta; "Evaluation of Enterprise Resource Planning life cycle on the scale of ERP implementation failure"; IJRIME, Volume 2, Issue 8 August-2012.
- [8] Sabau, G., Munten, M., Bologa, A., & Surcel, T. (2009), An Evaluation Framework for Higher Education ERP Systems. WSEAS Transactions on Computers, Vol 8, No.11,pp.1790-1799.
- [9] Dr. Ronald Young, "Knowledge Management Tools and Techniques Manual", published by the Asian Productivity Organization Tokyo, Japan 2010.
- [10] Yan, X., Rahmati, N., & Lee, V. C. (2008); A Review of Literature on Enterprise Resource Planning System. International Conference on Service System and Service Management, 30 June- 2 July. Melbourne, VIC. pp. 1-6.
- [11] Al-Mudimigh, A., Zairi, M., & Al-Mashari, M. (2011); ERP Implementation: An Integrative Methodology. http://www.ecbpm.com/index.php (Retrieved on 26 November 2010).
- [12] Mamta Bhusry, Jayanti Ranjan; Implementing Knowledge Management in Higher Educational Institutions in India: A Conceptual Framework; International Journal of Computer Applications (0975 - 8887) Volume 29-No.1, September 2011.
- [13] Anubhav kumar and Anuradha, "Knowledge Managemen", National Conference on Emerging Trends in Communication & Information Technology, HVPM's College of Engineering & Technology, 2008.

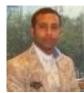

Anubhav Kumar obtained M.E. (Comp Sc Eng.) from MDU, Rohtak and pursuing PhD (Comp. Sc. Eng.) from JNU Jaipur. He has been published many research papers in national and international journals, also he has presented some papers in national and international conferences. His research area is Web mining and ERP and Knowledge Management.

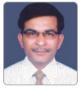

area is AI & ANN.

**Dr. P. C. Gupta** obtained PhD (Comp. Sc.) from Bundelkhand University, Jhansi. Currently he is working as associate professor in department of computer science & informatics, university of kota, Kota (Raj.). He has been published many research papers in national and international journals, also he has presented some papers in national and international conferences. His research

#### Appendix-A

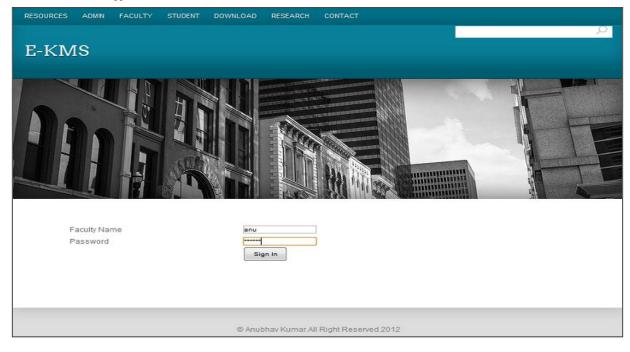